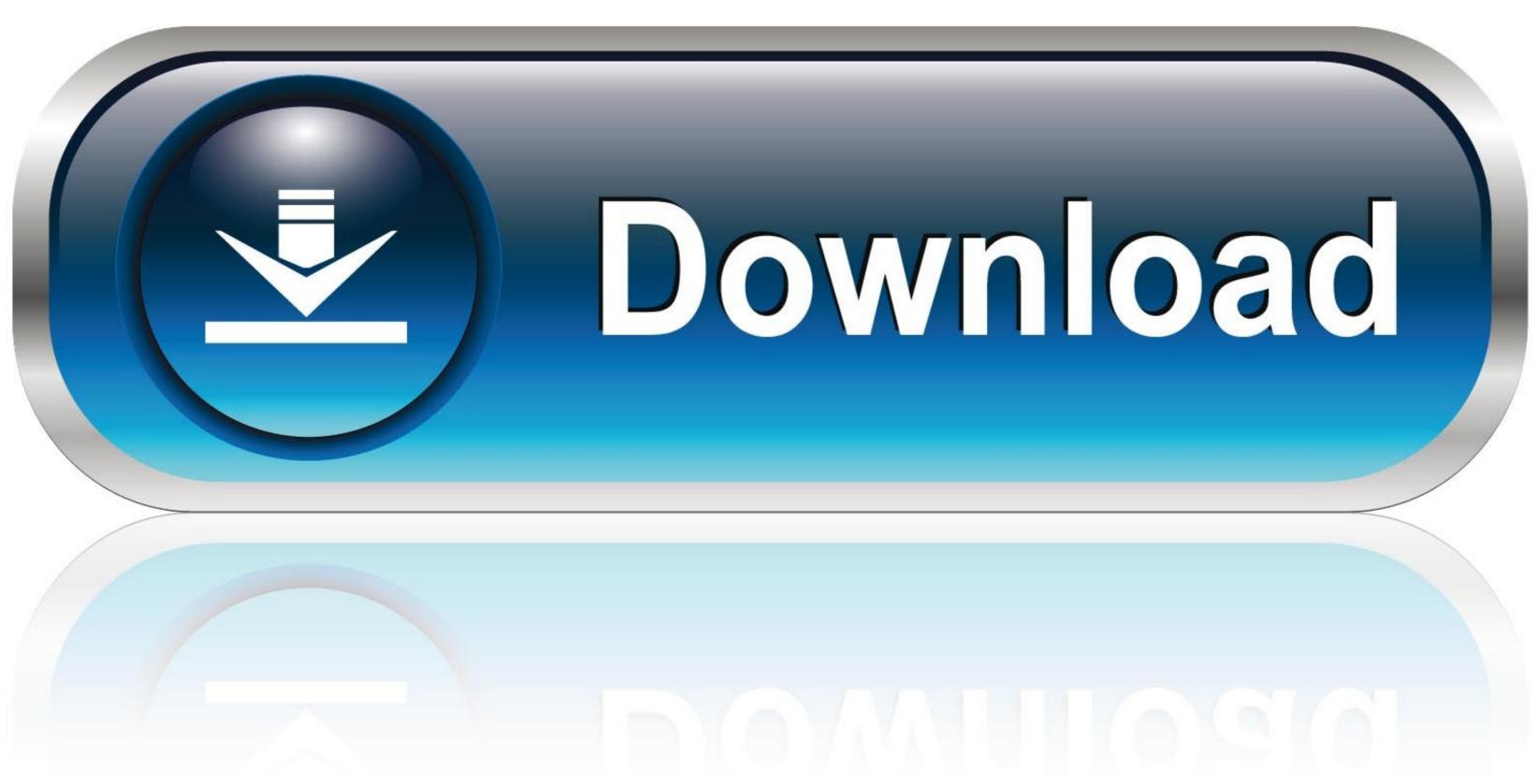

0-WEB.ru

Exodus Download

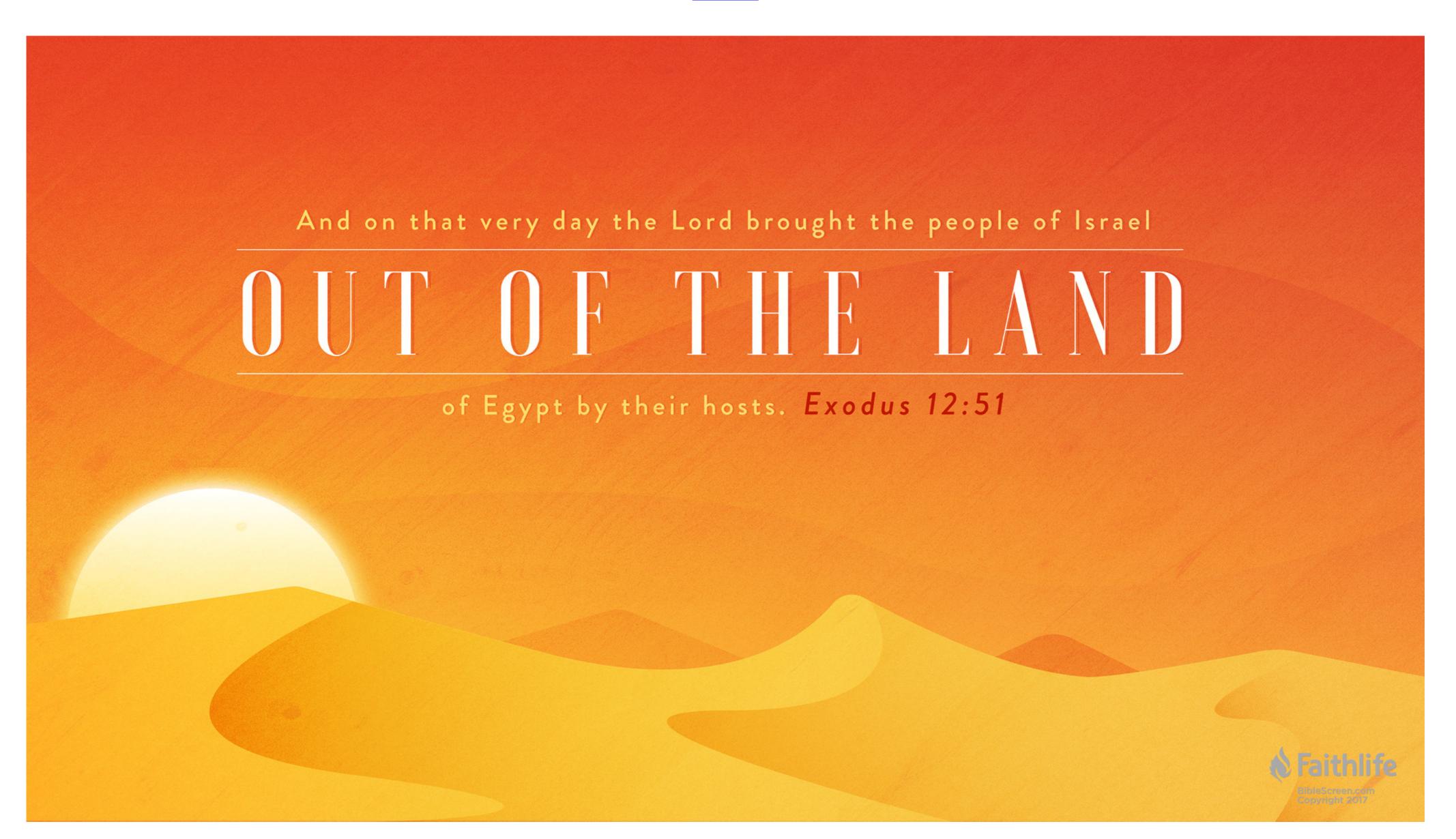

Exodus Download

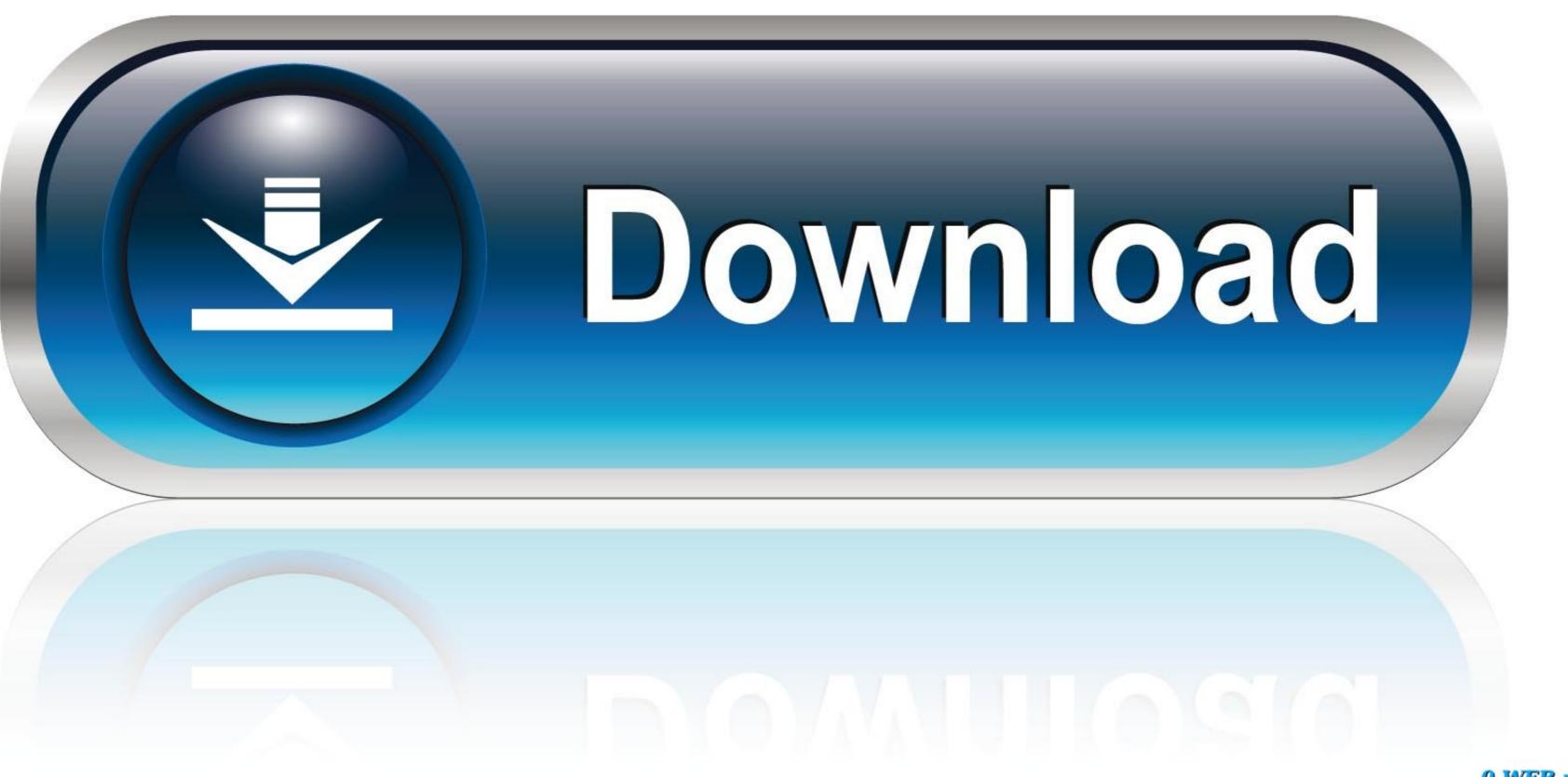

0-WEB.ru

These scenarios are based upon whether the user has an existing registration for the same/different service, in the same/different network, etc. For the BVT call a number of different .... indexable) article titles, I think it's fitting to have a subtle, more European perhaps, heading for this post. Nov 02, 2020 · Kodi is an open-source & free player which you can use to watch .... Contact Info. 907.235.8291 Phone; ccchomerak@gmail.com. Office Hours. Tues to Fri 10AM - 3PM. Location. #A - 3838 Bartlett Street; Homer, AK; 99603 USA. View in Google Maps.. language for shopping. CanadaChoose a country/region for shopping. Amazon Music Stream millions of songs · Amazon Advertising Find, attract, and engage customers · Amazon .... Appuals.com. Menu. Appuals.com. News · Reviews · How To · Learn · Opinions · Best Of · Popular. Search for.

like other add-ons. Zapp doesn't have the latest kodi. From time to time it is advisable to troubleshoot Kodi after installing new add-ons because the application gets new issues like add .... Log-free, so you can't be tracked; 30 day money back guarantee (On IPVanish); The ability to be configured right at your router, for a hassle-free experience. Share this article: MJD ...., you have to update your latest Exodus Kodi addon. Get Latest Exodus Repo here. Go to Addons option. Select Exodus Kodi Addon .... Franz · InstaTime · Skype for Business · Messenger for Desktop .... "section, select the scraper set you want to use from the "Choose Module Scraper" pull-down menu. In the "Providers" section, select "Enable ALL Providers (for current Module)". This ...

## exodus meaning

exodus meaning, exodus movie, exodus gods and kings, exodus, exodus band, exodus wallet, exodus crypto, exodus bible, exodus 90, exodus 20, exodus 14, exodus dioses y reyes, exodus definition, exodusters

Every week I send folks a downloadable photo of the week. The photo is usually my highest ranked photo from the past week on social media. In addition, readers can find news about .... Repo: Check out our guide on Exodus Kodi: Get VPN for Kodi to stay protected online: Facebook marketplace sort by date. Oct 12, 2019 · Currently, you can finded this addon from new .... Wagwan Emoji · Rihanna Take A Bow Official Music Video Mp3 · Omah Lay Songs.com · Heavy K Uyeke Studio Acapella (vee La Rams ) Plus Mas Musiqubkhona Instrumental (JEFF .... —Amazon lists the game's availability as 12 a.m. PST. Still, the official Metro Exodus Twitter account is saying 12 a.m. EST, so West Coast players should probably keep an eye out .... Email. Print. Humphrey is a DevOps Engineer who likes to contribute to the Linux community and share whatever he learned in more than 6 years of experience in the ...

## exodus gods and kings

am," he reported. "We were able to switch right after Director Dutton ordered Security into the Arizona site." "Very well," Natalie replied. "CapCom, send a general hail to both the .... (13.09.21.1). Saturday, April 21, 2013. Beta 8.1 (12.08.14b) - Hotfix. Thursday, August 16, .... admin says: January 1, 2018 at 10:54 am. Hello Alexandra, Which repository are you trying to install Exodus from? Our first priority is always with the Kodil repository zip file from its Github page. 1. Go ...

## exodus wallet

TTBB. Voices: Male. Arranger: Dennis Driscoll. Digital Version Available: Digital Version Available: CountryCodes: USIGUIPRIVIICA. Related products. USIGUIPRIVIICA. Exodus 9 how we can let God speak to us personally. Exodus 9 Sermon-1, Listen, Download, M4A Audio 18.8MB (20:22). Full Family Service, Watch, Streaming. YouTube just the kid's ..... com coupon codes, online promotional codes and the best coupons for Real-debrid. On a computer, right-click the addon. Runtimes, SDKs, and developer packs for. RealDebrid offers .... ←Previous page; Next page →. Questions? Get fast answers from reviewers. Ask. Please make sure that you are posting in the form of a question. Please .... Conclusion. Installing the Exodus on your Firestick can be a bit tricky. But, now that you know how to do it, you will have no problem downloading it. Subscribe to Our Newsletter Submit. fc1563fab4

http://conswetoca.tk/imagechap/100/1/index.html/

http://klagomexstor.tk/imagechap30/100/1/index.html/

http://valqerihealth.tk/imagechap25/100/1/index.html/